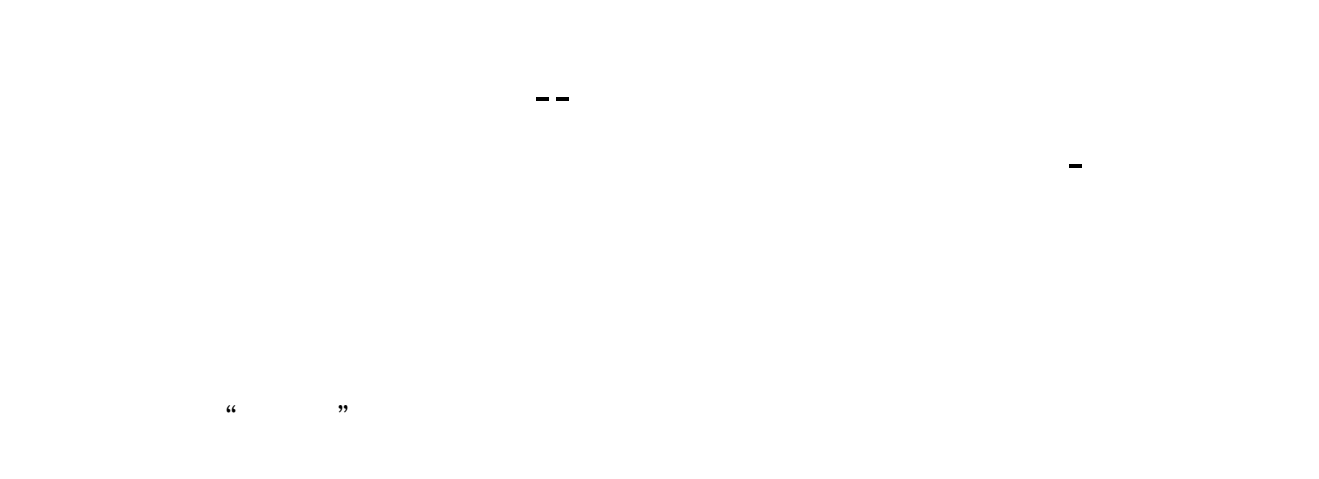

**二、通达信软件,怎样才能看到过去每天的"量比"从软件上只 能看到当天的"量比"。**

**三、怎么在证券软件中查看"量比"这个指标啊?**

 $LB$ 

" " &nbsp

&nbsp

ZY2 =VOL/INDEXV\*1000  $\acute{A}$   $\acute{c}$   $\pm$   $\acute{E}$   $ZYZ$  $MA5$   $MA(ZY2 5)$ MA10 MA(ZY2 10)

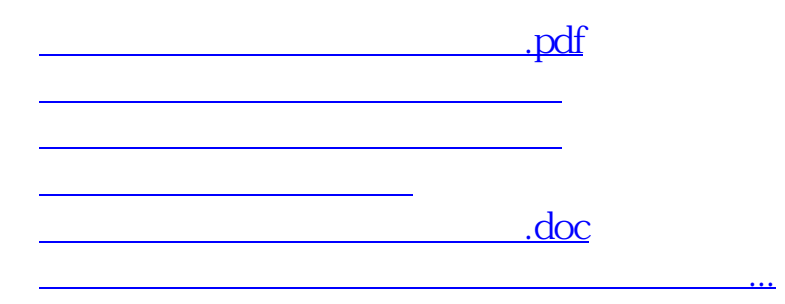

<https://www.gupiaozhishiba.com/article/31636624.html>